It datacamp Python For Data Science Scikit-Learn Cheat Sheet

Learn Scikit-Learn online at www.DataCamp.com

# > Preprocessing The Data

Scikit-learn is an open source Python library that
 implements a range of machine learning,
 preprocessing, cross-validation and visualization algorithms using a unified interface. Cearn

# > Evaluate Your Model's Performance

>>> knn.score(X\_test, y\_test) #Estimator score method >>> from sklearn.metrics import accuracy\_score >>> accuracy\_score(y\_test, y\_pred) #Estimator s #Metric scoring functions

# > Create Your Model

# > Tune Your Model

>>> from sklearn.grid\_search import RandomizedSearchCV  ${\lceil "n\_neighbors": range(1,5), "weights": [ "uniform", "distance"] \rceil }$ RandomizedSearchCV(estimator=knn, param\_distributions=params, cv= 4,
n\_iter= 8,
random\_state=5) >>> params = {"n\_neighbors": range(1,5), "weights": ["uniform", "distance"<br>>>> rsearch = RandomizedSearchCV(estimator=knn, param\_distributions=params<br>cv=4, n\_iter=8, random\_state=5)<br>>>> rsearch.fit(X\_train, y\_train)<br>>>> pr

## Learn Data Skills Online at www.DataCamp.com

# Scikit-learn

### A Basic Example

## Standardization

## Normalization

- >>> from sklearn.preprocessing import Normalizer
- >>> scaler = Normali zer().fit(X\_train)
- >>> normali zed\_X = scaler.transform(X\_train) >>> normalized\_X\_test = scaler.transform(X\_test)

# **Binarization**

- >>> from sklearn.preprocessing import Binarizer >>> binarizer = Binarizer(threshold=0.0).fit(X) >>> binary\_X = binari zer.transform(X)
- Encoding Categorical Features
- >>> from sklearn.preprocessing import LabelEncoder >>> enc = Label Encoder()
- $\gg$  y = enc.fit\_transform(y)

## Imputing Missing Values

### Generating Polynomial Features

### Classification Metrics

### Regression Metrics

## Clustering Metrics

>>> from sklearn.metrics import adjusted rand score >>> adjusted rand score(y true, y pred)

### **Homogeneitu**

## Cross-Validation

### Grid Search

## Randomized Parameter Optimization

## Supervised Learning Estimators

## Unsupervised Learning Estimators

### Principal Component Analysis (PCA)

Your data needs to be numeric and stored as NumPu arraus or SciPu sparse matrices. Other tupes that are con verti ble to n umeric arrays, such a s Pan d a s DataFrame , are al so accepta ble.

- $\gg$   $\times$   $\times$  = np.random.random((10,5))
- >>> y = np.array([ , , , , , , , , , , ]) 'M' 'M' 'F' 'F' 'M' 'F' 'M' 'M' 'F' 'F' 'F'

>>> from sklearn.model\_selection import train\_test\_split >>> X\_train, X\_test, y\_train, y\_test = train\_test\_split(X,  $\mathsf{V}_{\mathsf{r}}$ 

 $\Rightarrow$   $X[X \le 0.7] = 0$ 

# > Training And Test Data

 $\gg$  lr.fit(X, y) #Fit the model to the data >>> knn.fit(X\_train, y\_train) >>> svc.fit(X\_train, y\_train)

### Unsupervised Learnina

>>> k\_means.fit(X\_train) #Fit the model to the data >>> pca\_model = pca.fit transform(X\_train) #Fit to data, then transform it

# **Prediction**

### Supervised Estimators

>>> y\_pred = svc.predict(np.random.random((2,5))) #Predict labels

>>> y\_pred = lr.predict(X\_test) #Predict labels

>>> y\_pred = knn.predict\_proba(X\_test) #Estimate probability of a label

#### Unsupervised Estimators

>>> y\_pred = k\_means.predict(X\_test) #Predict labels in clustering algos

>>> from sklearn import neighbors, datasets, preprocessing >>> from sklearn.model\_selection import train\_test\_split >>> from sklearn.metrics import accuracy\_score >>> iris = datasets.load\_iris()  $\gg$  X,  $y = \text{iris.data}[:, :2], \text{iris.target}$ >>> X\_train, X\_test, y\_train, y\_test = train\_test\_split(X, y, random\_state=33) >>> scaler = preprocessing.StandardScaler().fit(X\_train) >>> X\_train = scaler.transform(X\_train) >>> X\_test = scaler.transform(X\_test) >>> knn = neighbors.KNeighborsClassifier(n\_neighbors=5) >>> knn.fit(X\_train, y\_train) >>> y\_pred = knn.predict(X\_test)

>>> accuracy\_score(y\_test, y\_pred)

# Loading The Data

Also see NumPu & Pandas

- >>> from sklearn.preprocessing import StandardScaler
- >>> scaler = StandardScaler().fit(X\_train)
- >>> standardi zed\_X = scaler.transform(X\_train) >>> standardi zed\_X\_test = scaler.transform(X\_test)

>>> import numpy as np

- >>> from sklearn.preprocessing import Imputer
- >>> imp = Imputer(missing\_values=0, strategy='mean', axis=0)
- >>> imp.fit\_transform(X\_train)

- >>> from sklearn.preprocessing import PolynomialFeatures
- >>> poly = PolynomialFeatures(5)
- >>> poly.fit\_transform(X)

>>> from sklearn.decomposition import PCA >>> pca = P C A(n\_components=0. 95)

random\_state=0)

# > Model Fitting

### Supervised learning

>>> from sklearn.svm import S VC >>> svc = SVC(kernel='linear')

>>> from sklearn.naive\_bayes import GaussianNB >>> gnb = GaussianN B()

>>> from sklearn.cross\_validation import cross\_val\_score >>> print(cross\_val\_score(knn, X\_train, y\_train, cv= 4)) Adjusted Rand Index<br>
>>> from sklearn.metrics import adjusted\_r<br>
>>> adjusted\_rand\_score(y\_true, y\_pred)<br>
Homogeneity<br>
>>> from sklearn.metrics import homogeneit<br>
>>> homogeneity\_score(y\_true, y\_pred)<br>
V-measure<br>
>>> from

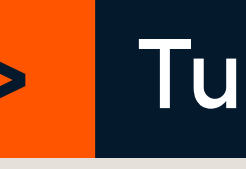

>>> from sklearn.metrics import classification\_report #Precision, recall, f1-score and support >>> print(classification\_report(y\_test, y\_pred))

Accuracy Score<br>
>>> knn.score(X\_test, y\_test) #Estimator score<br>
>>> from sklearn.metrics import accuracy\_score(y\_test, y\_pred)<br>
Classification Report<br>
>> from sklearn.metrics import classification<br>
>> print(classification\_ >>> from sklearn.metrics import mean\_absolute\_error  $\gg$  y\_true =  $[3, -0.5, 2]$ >>> mean\_absolute\_error(y\_true, y\_pred)

>>> from sklearn.metrics import mean\_s quared\_error >>> mean squared error(y test, y pred)

### K Mean s

>>> from sklearn.cluster import KMeans >>> k\_means = KMeans(n\_clusters=3, random\_state=0)

### Linear R e gression

>>> from sklearn.linear\_model import LinearRegression >>> lr = LinearRegression(normalize=True)

### Support Vector Machines (SVM)

### Nai ve Baye s

### KNN

>>> from sklearn import neighbors >>> knn = neighbors.KNeighborsClassifier(n\_neighbors=5)

>>> from sklearn.metrics import homogeneity\_score >>> homogeneity\_score(y\_true, y\_pred) V-measure

>>> from sklearn.metrics import v\_measure\_score

Class i fication Report

Con fusion Matri x

>>> from sklearn.metrics import confusion\_matrix >>> print(confusion matrix(u test. u pred))

### Mean Absol ute Error

### Mean Squared Error

R ² Score

>>> from sklearn.metrics import r2\_score >>> r2\_score(y\_true, y\_pred)

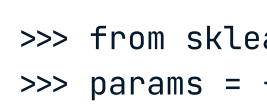

>>> from sklearn.grid\_search import GridSearchCV  ${\lceil \cdot \rceil}$  neighbors": np.arange(1,3), "metric": ["euclidean", "cityblock"]} >>> grid = GridSearchC V(estimator=knn, param\_grid=params) >>> grid.fit(X\_train, y\_train) >>> print(grid.best\_score\_) >>> params = {"n\_neighbors": np.arange(1,3),<br>
"metric": ["euclidean", "cityblock<br>
>>> grid = GridSearchCV(estimator=knn,<br>
param\_grid=params)<br>
>>> grid.fit(X\_train, y\_train)<br>
>>> print(grid.best\_score\_)<br>
>>> print(arid.best

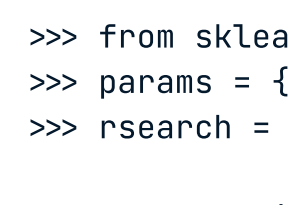

>>> rsearch.fit(X\_train, y\_train)

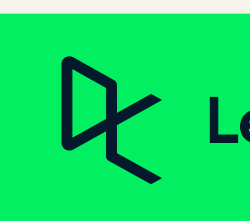